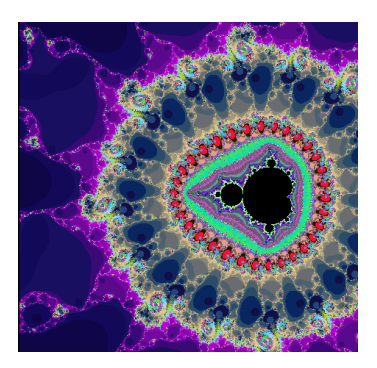

# *I Frattali*

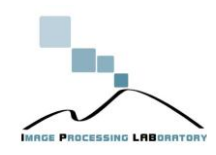

**Multimedia - Prof. Sebastiano Battiato**

# **Preliminari**

- La teoria dei frattali fu introdotta da Benoit B. Mandelbrot tra la fine degli anni '70 e l'inizio degli anni '80.
- Parte dall'osservazione che esistono in natura delle strutture **autosomiglianti**, cioè strutture, dette appunto **frattali**, che presentano caratteristiche pressoché identiche a qualunque livello di dettaglio vengano ingrandite.
- I frattali sono impiegati attualmente in Computer Graphics per creare oggetti molto complicati come gli alberi, oppure per simulare effetti come il fumo o il fuoco.

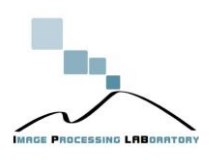

# **Preliminari**

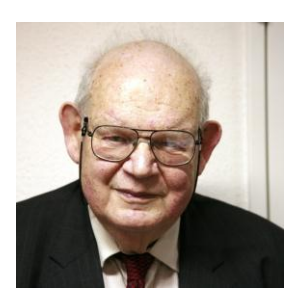

Il termine frattale fu coniato da Mandelbrot nel 1975 (deriva dal latino "fractus")

"*A fractal is generally "a rough or fragmented geometric shape that can be split into parts, each of which is (at least approximately) a reducedsize copy of the whole, …*"

"La geometria euclidea è incapace di descrivere la natura nella sua complessità, in quanto si limita a descrivere tutto ciò che è regolare. Tutti gli oggetti che hanno una forma perfettamente sferica, oppure… mentre osservando la natura vediamo che le montagne non sono dei coni, le nuvole non sono delle sfere, le coste non sono dei cerchi, ma sono oggetti geometricamente molto complessi."

**Multimedia - Prof. Sebastiano Battiato**

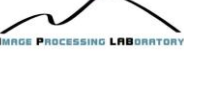

## **Misura e scala..**

"Quanto misurano le coste della Gran Bretagna?"

Mandelbrot risponde che la lunghezza dipende dallo strumento di misura. Ogni volta che si riduce la lunghezza dello strumento di misura, la lunghezza della costa aumenta, perché si può tenere conto di sinuosità sempre più piccole.

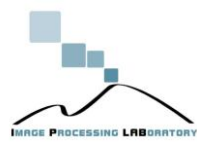

### **Misura e scala..**

Ponendo l'attenzione sulla costa orientale degli Stati Uniti, essa sembra una linea liscia della lunghezza approssimativa di 4.000 Km.

La stessa costa, disegnata su un atlante, appare molto più frastagliata. Quando si aggiungono le lunghezze dei capi e delle baie, la lunghezza complessiva diventa circa 7.000 Km. Se passiamo a una scala minore, troviamo una curva estremamente complessa, lunga quasi 20.000 Km. Una persona che percorresse a piedi la costa, dovrebbe percorrere quasi 25.000 Km per compiere il viaggio. E una formica che intendesse compiere la stessa spedizione, dovrebbe forse percorrere 50.000 Km. Altri viaggiatori, ancora più piccoli, potrebbero trovarsi a compiere un percorso ancora più lungo…

**Multimedia - Prof. Sebastiano Battiato**

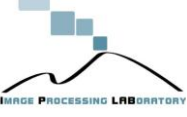

## **Esempi di immagini frattali**

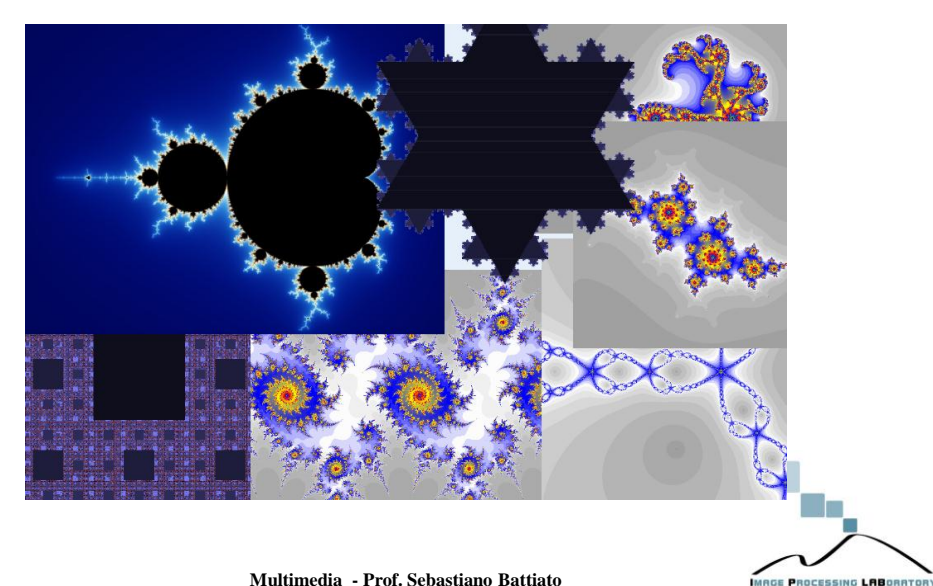

# **Cos'è un frattale**

"Figura geometrica o oggetto naturale con una parte della sua *forma* o struttura che si ripete a *scala* differente, con *forma* estremamente irregolare interrotta e frammentata a qualsiasi scala e con elementi distinti di molte dimensioni differenti".

*Benoit Mandelbrot* (les objects fractales,1975)

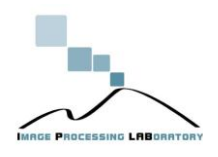

**Multimedia - Prof. Sebastiano Battiato**

# **Caratteristiche**

- $\triangleright$  I frattali sono figure geometriche caratterizzate dal ripetersi sino all'infinito di uno stesso motivo su scala sempre più ridotta. Un frattale è un insieme *F* che abbia proprietà *simili* a quelle elencate qui di seguito:
	- **1. Autosimilitudine:** *F* è unione di un numero di parti che, ingrandite di un certo fattore, riproducono tutto F; in altri termini *F* è unione di copie di se stesso a scale differenti.
	- **2. Struttura fine:** *F* rivela dettagli ad ogni ingrandimento*. Non è possibile definire in modo netto ed assoluto i confini dell'insieme (i bordi dell'immagine)*

MAGE PROCESSING LABORA

# **Caratteristiche**

Le proprietà 1 e 2 implicano che *se dettagli vengono osservati a scale differenti, si nota sempre una certa somiglianza approssimativa con il frattale originale.*

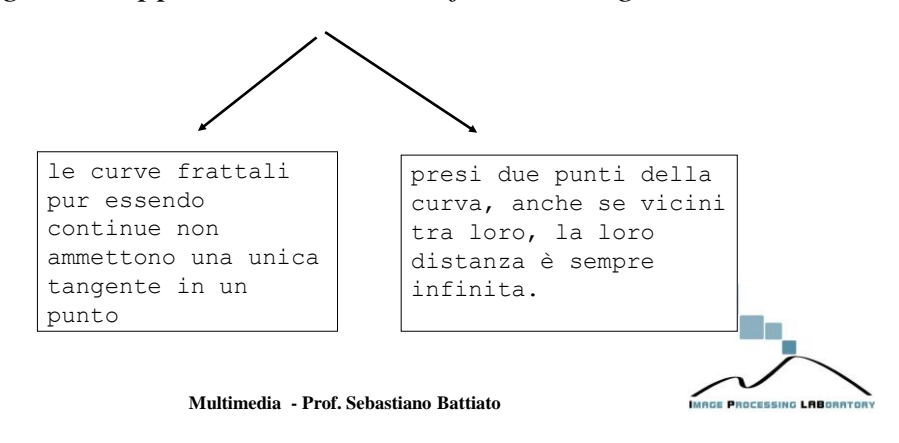

# **Caratteristiche**

- **3. Irregolarità:** *F* non si può descrivere come luogo di punti che soddisfano semplici condizioni geometriche/analitiche  $(F=\{Z|Z=f(f(f(...)))\}$
- **4. Dimensioni frazionarie** La caratteristica di queste figure, caratteristica dalla quale deriva il loro nome, è che, sebbene esse possano essere rappresentate (se non si pretende di rappresentare infinite iterazioni, cioè trasformazioni per le quali si conserva il particolare motivo geometrico) in uno spazio convenzionale a due o tre dimensioni, la loro **dimensione** non è intera. Inoltre la lunghezza di un frattale "piano" dipende strettamente dal numero di iterazioni al quale si sottopone la figura iniziale.

IMRGE PROCESSING LABORAT

# **Dimensioni frazionarie**

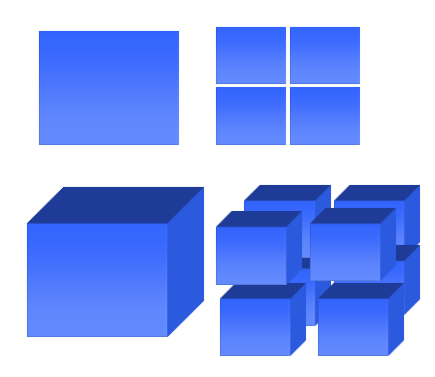

Prendiamo un quadrato: DIM=2

Dividiamo il lato a metà (usando un fattore di divisione  $F_d = 2$ )

Ci vogliono 4 copie dello stesso quadrato per farne quello grande.

Prendiamo un cubo: DIM=3

Dividiamo il lato a metà (usando un fattore di divisione  $F_d=2$ )

Ci vogliono 8 copie dello stesso cubo per farne quello grande.

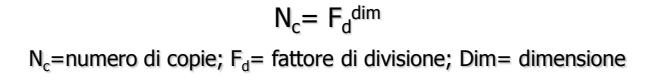

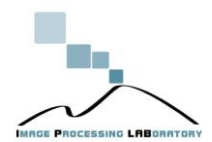

**Multimedia - Prof. Sebastiano Battiato**

# **Classi di Frattali**

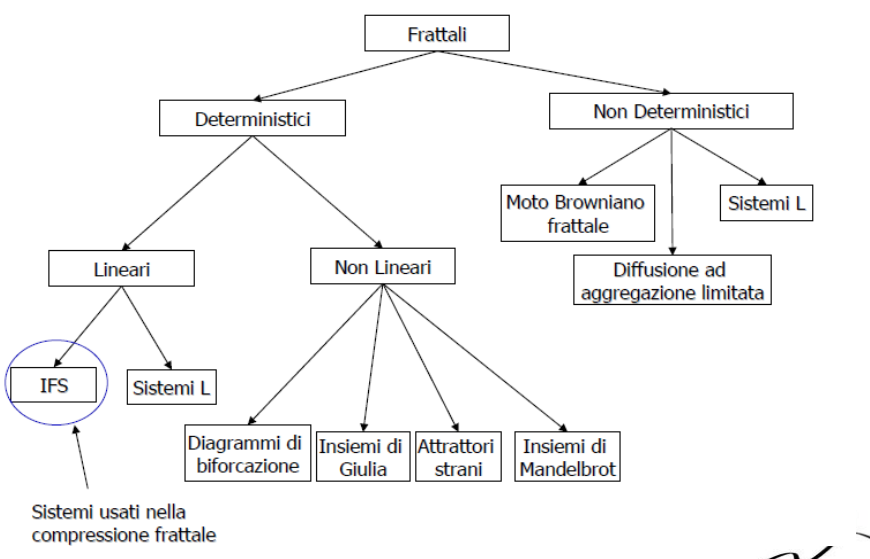

**Multimedia - Prof. Sebastiano Battiato**

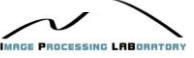

### **Dimensioni Frazionarie**

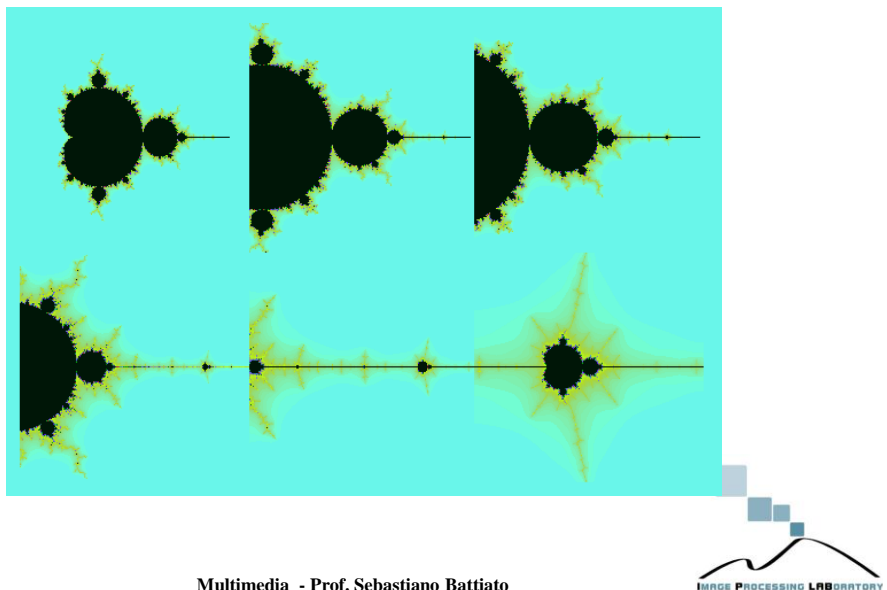

**Multimedia - Prof. Sebastiano Battiato**

## **Von Koch (1)**

La figura a lato mostra come generare il cosiddetto **fiocco di neve di Von Koch**: si prende un segmento, lo si taglia in 3 parti e si sostituisce quella centrale con due segmentini uguali a quello eliminato; ora si ripete l'operazione con ciascuno dei quattro segmenti così ottenuti e si continua a ripeterla per un numero infinito di volte. La curva che si ottiene dopo un numero infinito di iterazioni è una *curva frattale*.

ROCESSING LABORA

**[http://en.wikipedia.org/wiki/File:Koch\\_anime.gif](http://en.wikipedia.org/wiki/File:Koch_anime.gif)**

Una semplice animazione:

**Multimedia - Prof. Sebastiano Battiato**

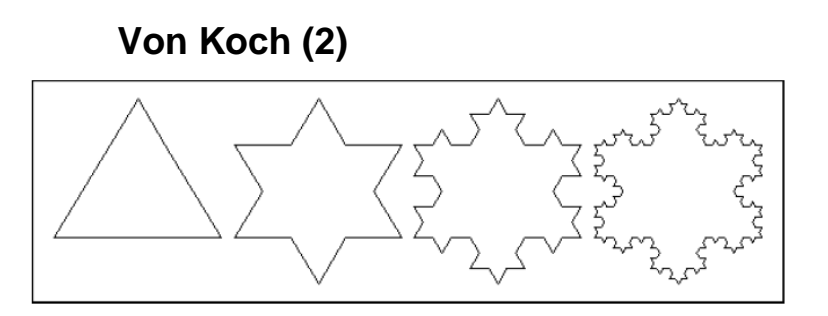

Ad ogni iterazione la lunghezza della curva cresce di un fattore 4/3: se il segmento di partenza ha lunghezza pari a 1, il secondo misura 4/3, il terzo 16/9, il quarto 64/27 e così via. Questa successione è chiaramente divergente, cioè tende ad assumere un valore infinito. Ma non è tutto: ogni pezzo del fiocco di neve, anche piccolissimo, gode della proprietà dell'autosimilitudine cioè contiene in sé un'infinita ricchezza di particolari, di minuscoli fiocchi di neve, e quindi anch'esso è di lunghezza infinita. (**perimetro infinito e area finita**) **Multimedia - Prof. Sebastiano Battiato**

### **Von Koch (3)**

Qualsiasi rappresentazione grafica della curva sarà fatta con un numero finito di iterazioni della funzione ricorsiva che la genera, e mai avremo l'opportunità di vedere la curva finale, quella ottenuta dopo infinite iterazioni.

Con un programma iterativo che fa *n* passi non è un frattale ma solo una buona approssimazione, che migliora al crescere di *n.* Per individuare il frattale basta dare i codici delle trasformazioni ad esso associate, cioè i coefficienti delle matrici, che svolgono il ruolo di **generatori** del frattale.

Il segmento di base è diviso in 3 parti: fd=3; Il numero di copie è 4:

**4=3dim**

 $dim = log<sub>3</sub>4$ 

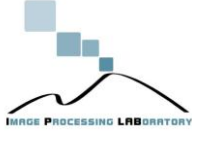

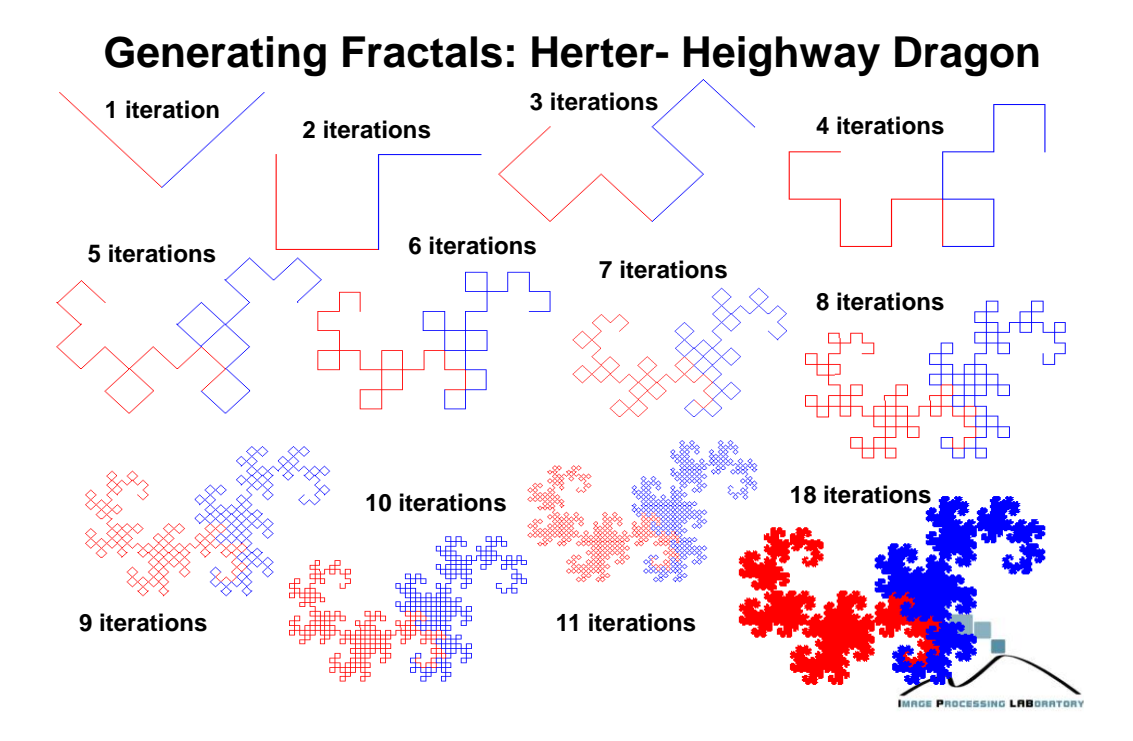

## **Altri esempi**

Cantor Set (1883)

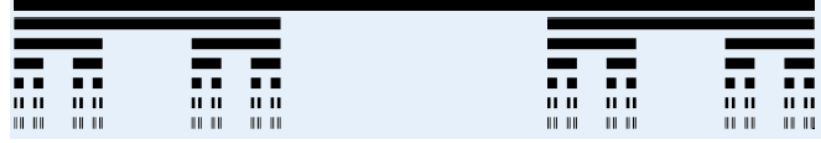

Triangoli di Sierpinski (1915)

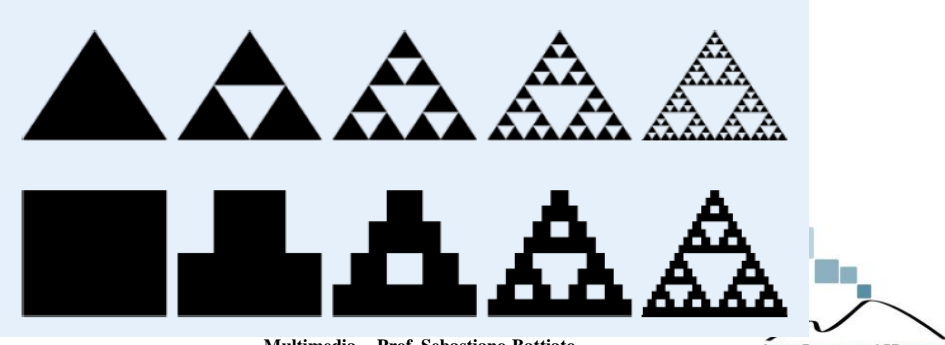

**Multimedia - Prof. Sebastiano Battiato**

**MAGE PROCESSING LABORATO** 

# **Dal 2D al 3D**

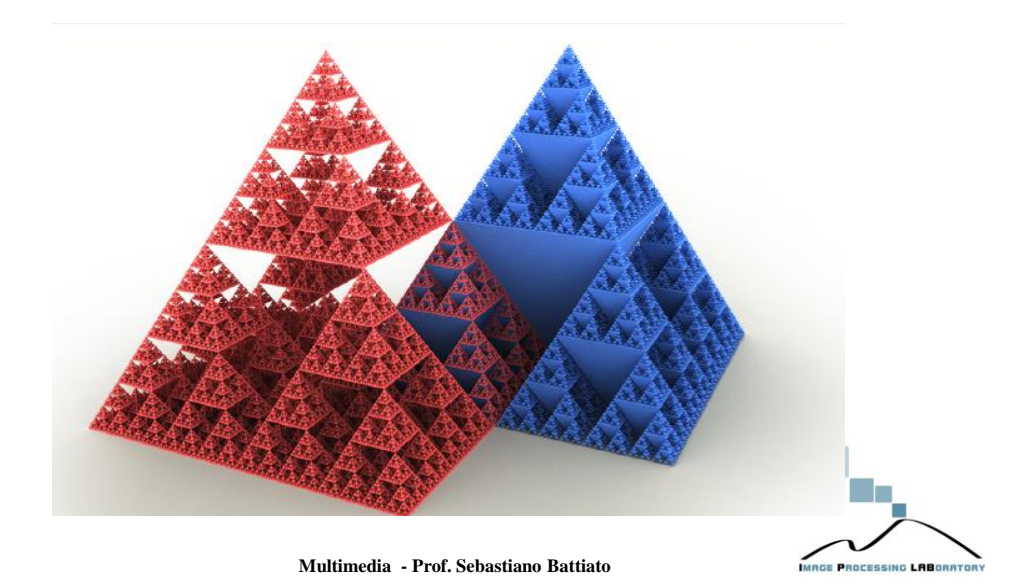

# **Menger - Sponge**

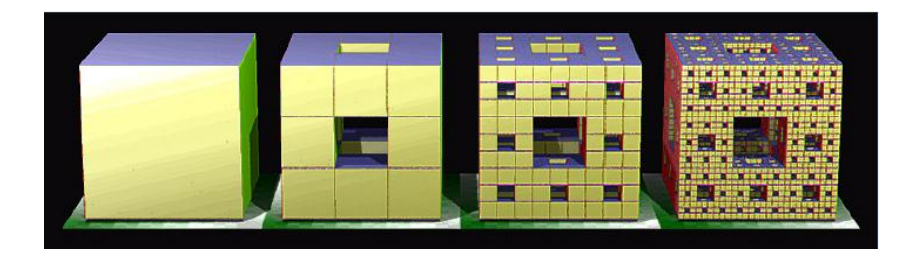

La spugna è una realizzazione approssimata di questo frattale

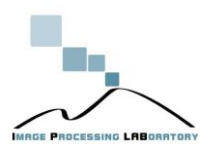

## **Space Filling curves**

• **Curva di Peano**

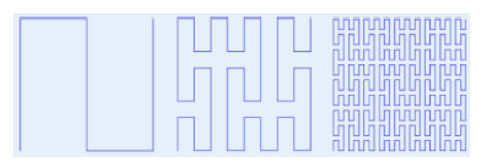

• **Curva di Hilbert**

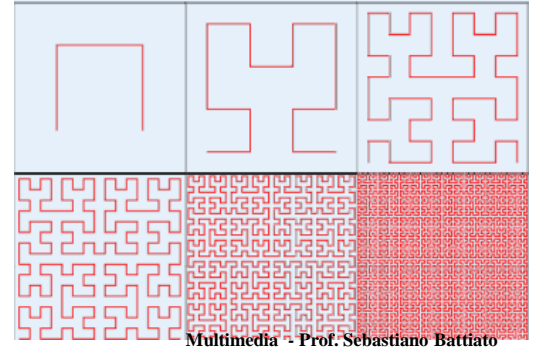

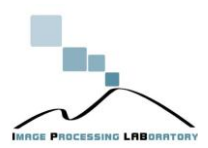

# **L'insieme di Mandelbrot**

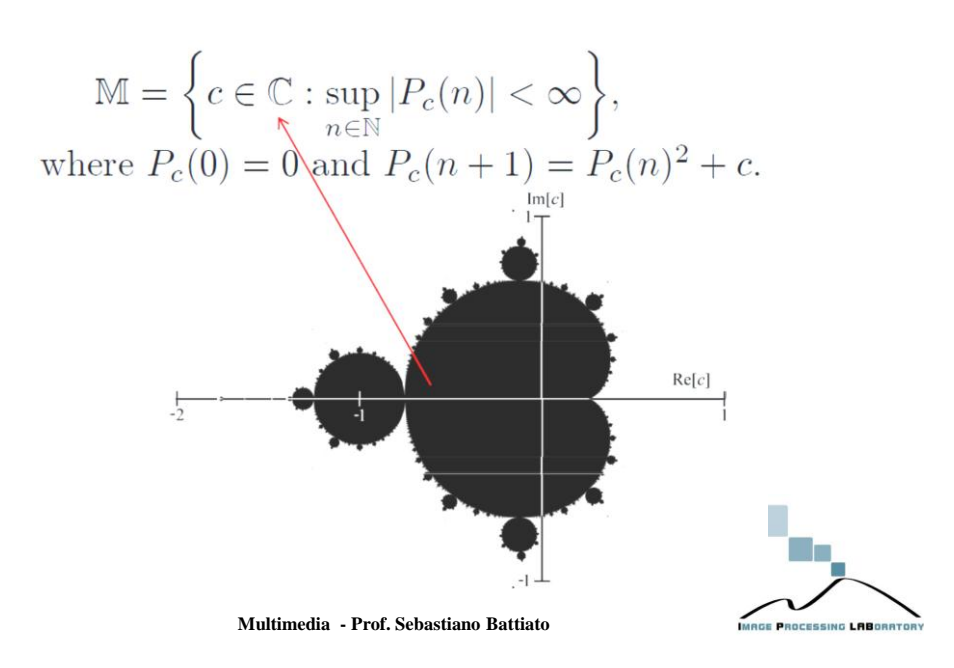

# **Mandelbrot Set**

- $\triangleright$  A fractal that is defined as the set of points *c* in the complex number plane for which the iteratively defined sequence  $z_{n+1} = z_{n^2} + c$  with  $z_0 = 0$  does not tend to infinity
- $\triangleright$  Created as an index to the Julia sets
- $\triangleright$  Each point in the complex plane corresponds to a different Julia set

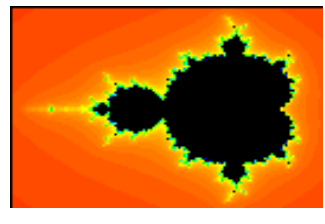

**Mandelbrot Set Julia Set**

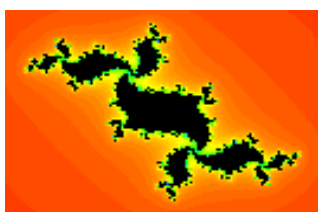

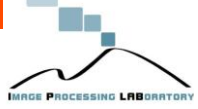

# **Frattali in Natura**

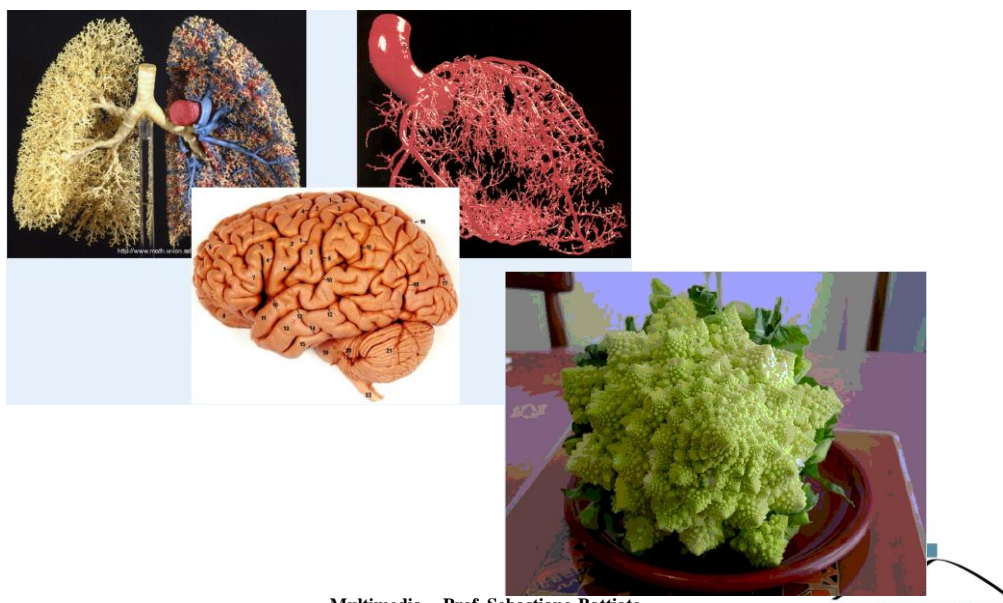

**Multimedia - Prof. Sebastiano Battiato**

**MAGE PROCESSING LABORAT** 

# **Dynamically Generated Fractals and Chaos**

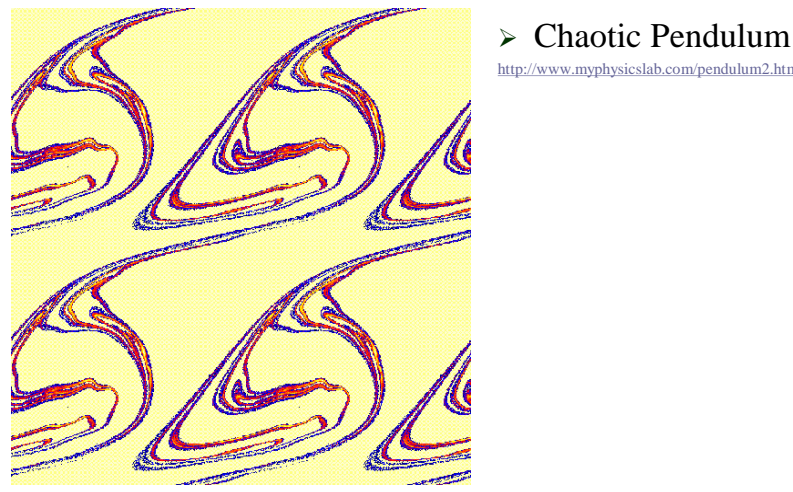

<http://www.myphysicslab.com/pendulum2.html>

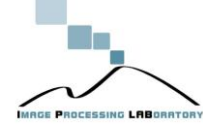

Multimedia - Prof. Sebastiano Battiato

# **Fractal Gallery**

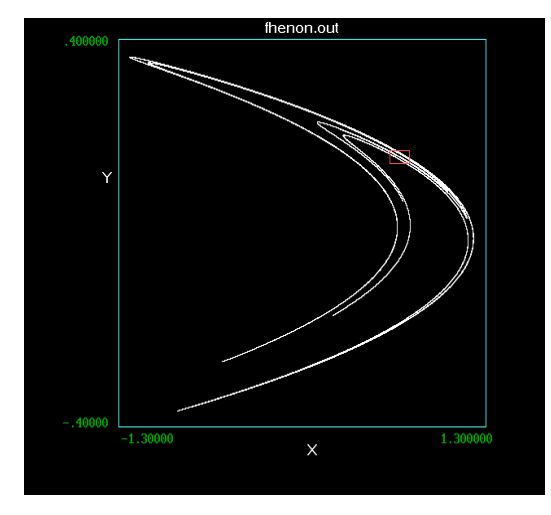

#### Henon Attractor

<http://bill.srnr.arizona.edu/classes/195b/henon.htm>

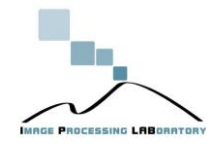

Multimedia - Prof. Sebastiano Battiato

# **Fractal Gallery**

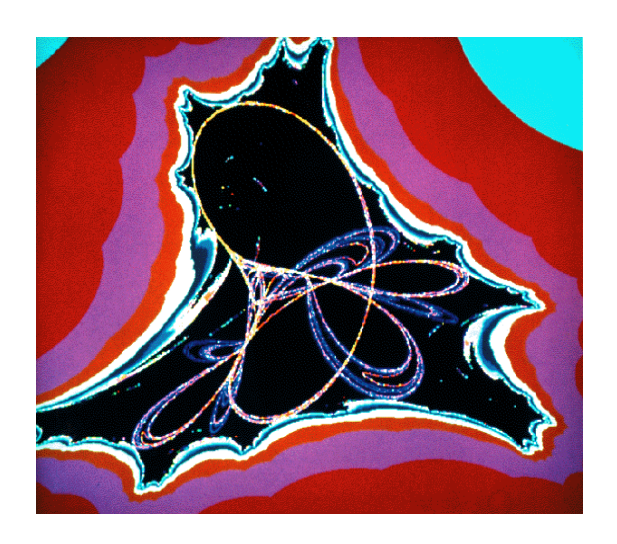

Tinkerbell Attractor and basin of attraction

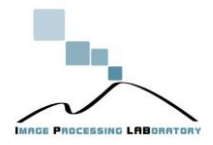

IRGE PROCESSING LABORATO

Multimedia - Prof. Sebastiano Battiato

# **Fractal Gallery**

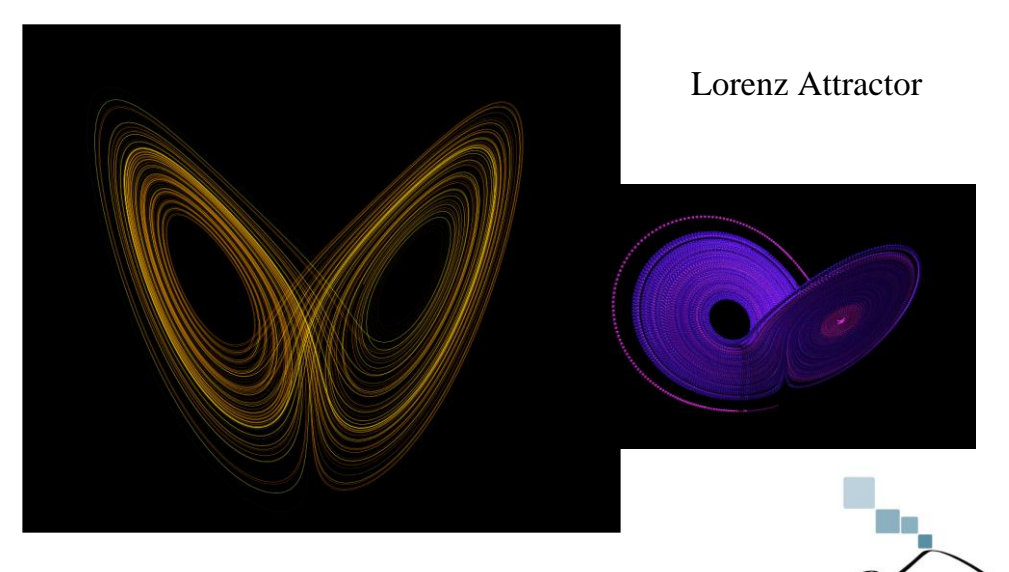

# **Fractal Gallery**

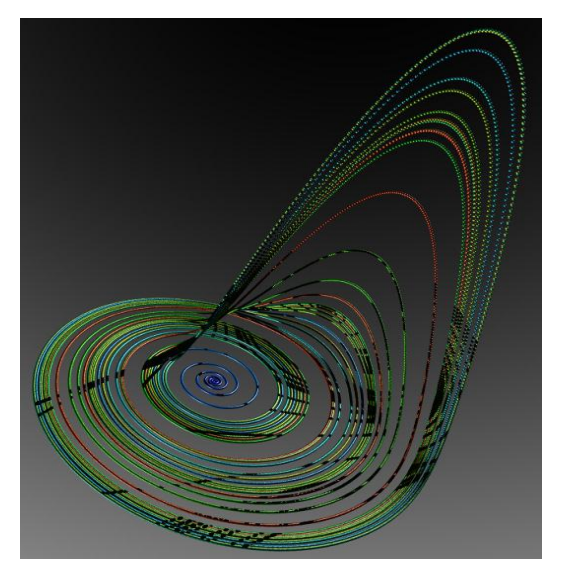

Rossler Attractor

Multimedia - Prof. Sebastiano Battiato

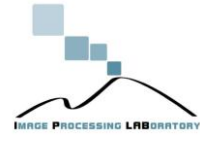

# **Fractal Gallery**

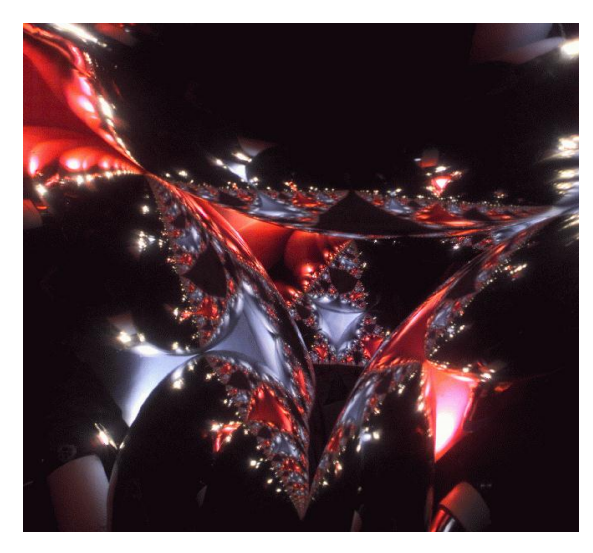

Wada Basin

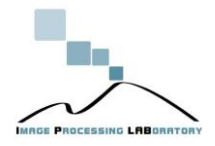

# **Fractal Gallery**

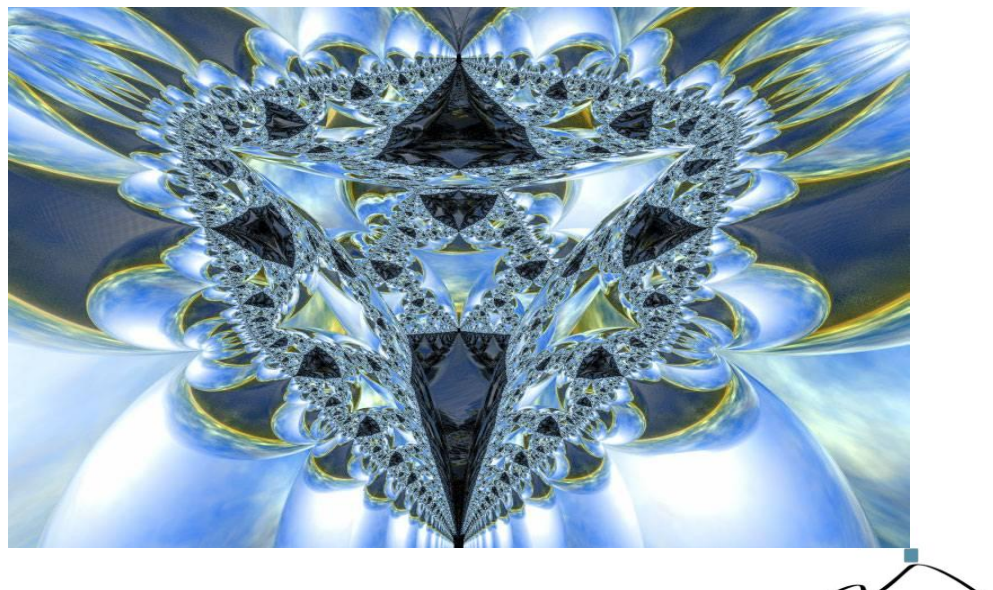

Multimedia - Prof. Sebastiano Battiato

## **Iterated Function System**

- Il sistema utilizzato per standardizzare virtualmente qualsiasi tipo di frattale è detto IFS (Iterated Function System). Una sua estensione è la PIFS (Partitioned-IFS) che descrive singole porzioni dell'immagine in termini di porzioni dell'immagine totale.
- $\triangleright$  In altre parole è possibile descrivere e generare frattali mediante algoritmi **deterministici ricorsivi** estremamente semplici, producendo via via copie di se stessi o di porzioni di se stessi a vari fattori di scala. *La compressione consiste essenzialmente nel ricercare, per l'intera immagine o per parte di essa, l'oggetto frattale che meglio si adatta ad approssimarne il contenuto informativo e nel codificare la descrizione dell'oggetto associato all'immagine.*

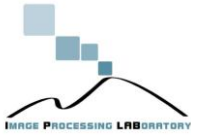

## **Dettagli matematici**

- $\triangleright$  Si immagini di avere una speciale macchina "copiatrice" in grado di **ridurre** le dimensioni del pattern di input di un fattore *r* e di **riposizionare** tale copia in *n* differenti posizioni
- Tale processo può essere iterato per ottenere **l'attrattore** del frattale considerato

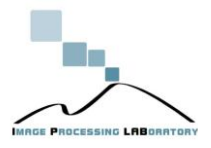

**Multimedia - Prof. Sebastiano Battiato**

# **Teorema di Caccioppoli**

- $\triangleright$  In generale, data una trasformazione geometrica, possiamo sempre ottenere un frattale iterando tale trasformazione? La risposta è affermativa solo per particolari trasformazioni, non solo, ma si dimostra che l'immagine che si ottiene iterando all'infinito un sistema di trasformazioni è indipendente dall'immagine di partenza.
- **Teorema**: Sia T una trasformazione geometrica, e più precisamente una *contrazione*, allora esiste un'unica figura *F* detta **attrattore** tale che

$$
F=T(F)
$$

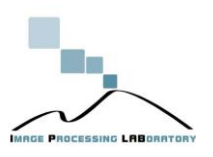

## **Teorema di Caccioppoli**

- $F_0$ = start
- $F_{n+1} = T(F_n) n=0,1,2,...$
- $\triangleright$  Indipendentemente dalla figura di start  $F_0$ , la successione delle figure iterate costituisce una "approssimazione" della figura *F* , che migliora ad ogni passo, la cui forma dipende solo dalla trasformazione *T*.

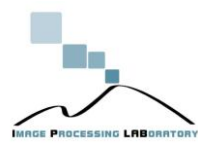

**Multimedia - Prof. Sebastiano Battiato**

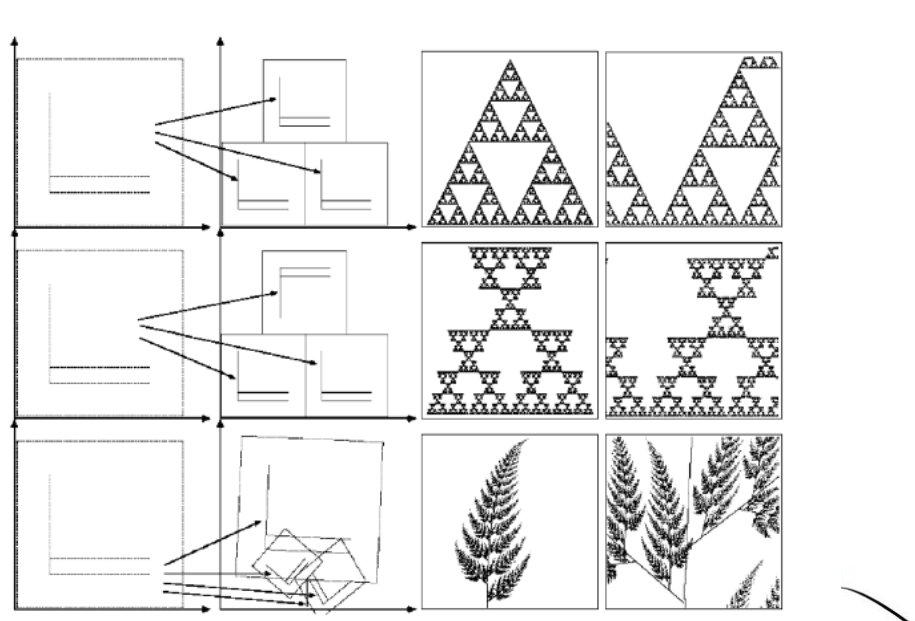

**Esempi**

**Multimedia - Prof. Sebastiano Battiato**

**MAGE PROCESS** 

# **Esempi (in formule)**

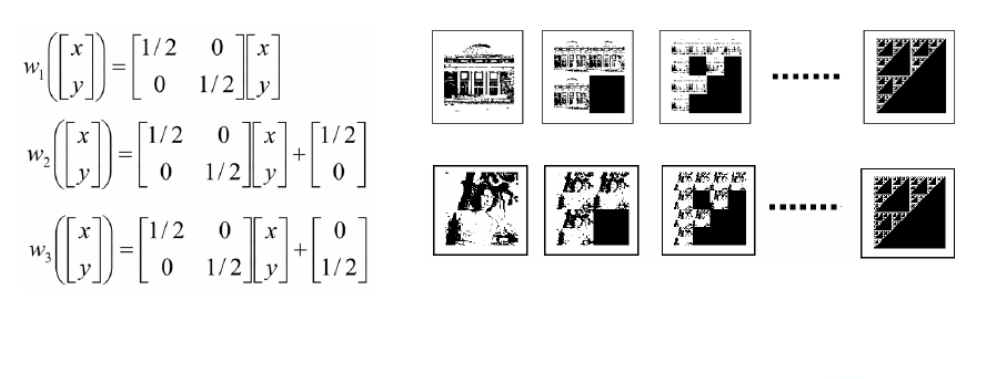

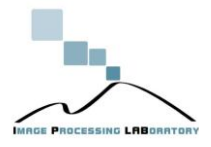

**Multimedia - Prof. Sebastiano Battiato**

# **Verso la codifica**

- Abbiamo visto che speciali trasformazioni conducono a frattali speciali, ma come avviene l'operazione inversa? Chi ha osservato per la prima volta una felce con occhio matematico come ha potuto scoprire i suoi codici, cioè le trasformazioni che la generano?
- $\triangleright$  E' possibile generare i codici per qualsiasi forma in natura?
- $\geq$  E' possibile codificare un'immagine a partire dall'immagine stessa?
- Data una figura bidimensionale come si trova l'insieme delle trasformazioni il cui attrattore sia sufficientemente vicino alla figura, ovvero le assomigli il più possibile?

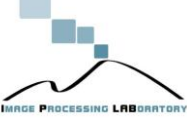

## **Verso la codifica frattale**

- Nel 1981 Michael Barnsley pubblica il suo libro: *Fractals Everywhere* e presenta i concetti matematici alla base dei Sistemi di Funzioni Iterate (IFS), cioè sistemi di trasformazioni iterati, e dimostra un importante risultato noto come **Collage Theorem**, il quale afferma che un IFS può essere utilizzato per rappresentare un'immagine
- Si fa così luce su un importante aspetto dei **Sistemi di Funzioni Iterate (IFS – Iterated Function System)** relativo al fatto che, se, in un certo senso, la teoria frattale costituisce un ottimo strumento per la realistica riproduzione di immagini relative ad entità naturali, in senso opposto si potrebbe pensare di partire da una immagine qualsiasi e ricavare un IFS che la riproduca, o quanto meno, che generi una buona approssimazione dell'originale.

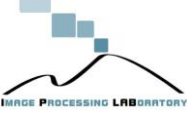

**Multimedia - Prof. Sebastiano Battiato**

### **Verso la codifica Frattale**

- E' sufficiente ricoprire l'immagine con piccole copie della stessa ottenute da **contrazioni** lineari; ogni copia, determina una trasformazione.
- La soluzione che si è affermata PIFS (Partitioned Interated Function System) è stata ideata da Fisher nel 1994.

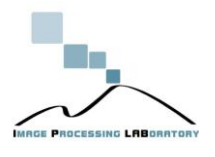

### **PIFS**

- Image model
	- Represent a grayscale image  $f$  as a set  $\{(x_i, y_i, z_j)|z_j = f(x_i, y_j)\}\$ , where  $(x_i, y_j)$  are coordinates of each pixel and  $f(x_i, y_i)$  is the pixel value.
- Contraction with grayscale mapping

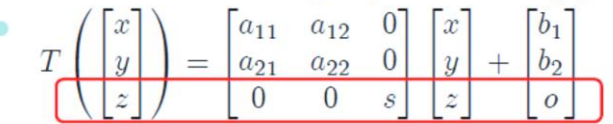

The map  $T$  should be contractive for both distance ۰  $(x,y)$  and grayscale  $(z)$ .

**Multimedia - Prof. Sebastiano Battiato**

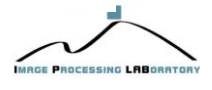

## **PIFS**

- Range and domain blocks
	- $\bullet$ The image is divided into  $R \times R$  non-overlapped range blocks  $\{R_i | i=1,...,n\}$ , and  $D \times D$  overlapped domain blocks  $\{D_i|i=1,\ldots,n\}$ , where  $R\le D$  (often  $D=2R$ ).
	- For each contraction, both the domain and the range are limited to one domain and range block.
- PIFS with grayscale mapping

$$
\bullet \ \{T_i: \mathbb{D}_i \to \mathbb{R}_i | i=1,\ldots,n\}
$$

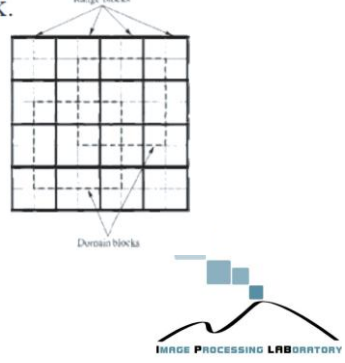

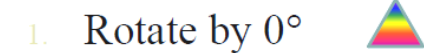

- Rotate by 90°
- Rotate by  $180^\circ$
- Rotate by  $270^\circ$
- Flip over the vertical middle line
- Flip over the horizontal middle line
- Flip over the 45° diagonal line
- Flip over the 135° diagonal line

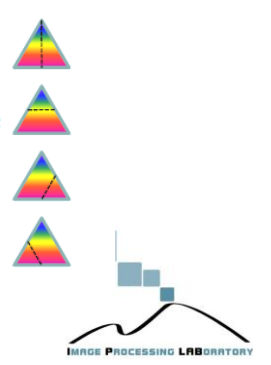

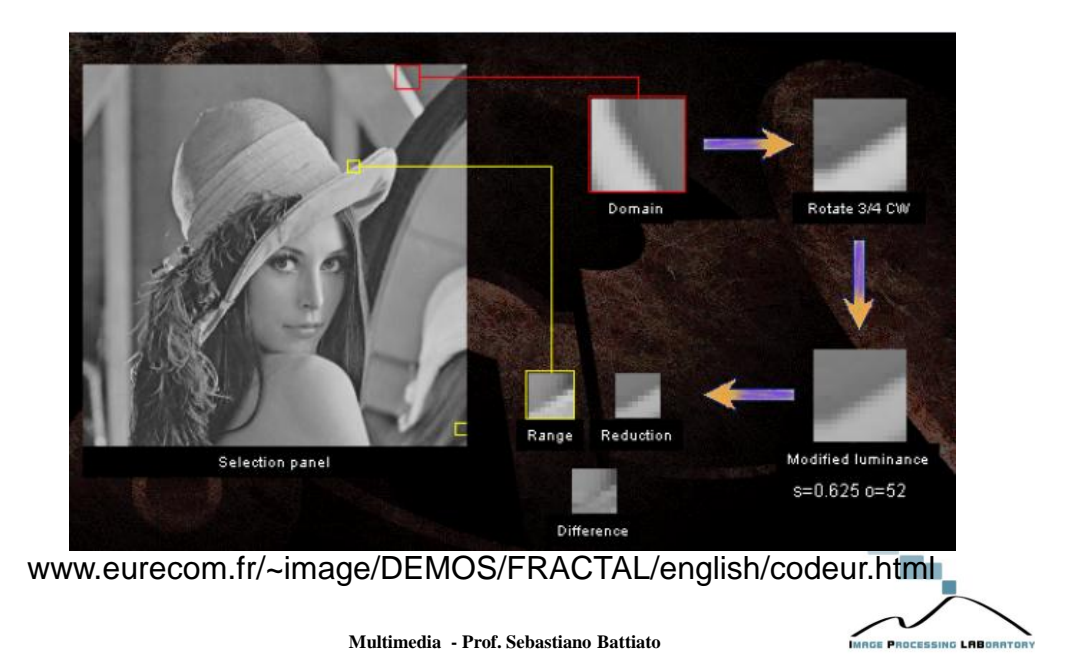

#### **PIFS: Codifica**

L'idea di base consiste nel ricercare per ciascun *Range Block R<sup>i</sup>* , l'ottimo PIFS in tutti i possibili *Domain blocks* {*D<sup>i</sup>* | *i*=1,…,*n*}.

Il processo di codifica (per ciascun domain block) consiste nel:

- Sottocampionare *D<sup>i</sup>* per ottenere un blocco *D<sup>i</sup> '* della stessa dimensione di *R<sup>i</sup>* .
- Ricercare fra tutte le possibili trasformazioni affini (per motivi computazionali se ne considerano di solito un numero limitato)
- Ottimizzare il mapping a toni di grigio (*s<sup>i</sup> e o<sup>i</sup>* ) per ciascuna trasformazione affine con riferimento all'errore di ricostruzione **MSE**

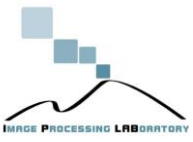

**Multimedia - Prof. Sebastiano Battiato**

Una possibile scelta per  $s_i$  e  $o_i$  è la seguente  $(m=R^2)$ :

$$
s_i = \frac{m\left(\sum_{j=1}^m r_{i,j} d'_{i,j}\right) - \left(\sum_{j=1}^m r_{i,j}\right)\left(\sum_{j=1}^m d'_{i,j}\right)}{m\left(\sum_{j=1}^m (d'_{i,j})^2\right) - \left(\sum_{j=1}^m d'_{i,j}\right)^2}
$$

$$
o_i = \frac{\sum_{j=1}^m r_{i,j} - s_i \sum_{j=1}^m d_{i,j}}{m}
$$

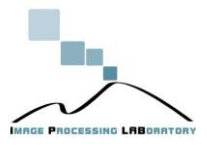

## **PIFS: Decodifica**

- $\triangleright$  Step 1: Fissare una immagine arbitraria come insieme iniziale
- Step 2: Iterare le PIFS per ciascun **range block** ottenendo così una immagine parziale "recovered"
- Step 3: Ripetere lo Step 2 fino a quando le differenze tra due immagini consecutive sono trascurabili rispetto ad una qualche metrica di qualità (per esempio MSE)
- Si noti come il processo di decodifica è indipendente dalla particolare immagine iniziale

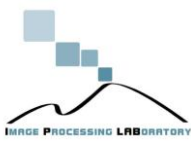

**Multimedia - Prof. Sebastiano Battiato**

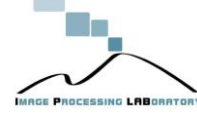

**Esempio**

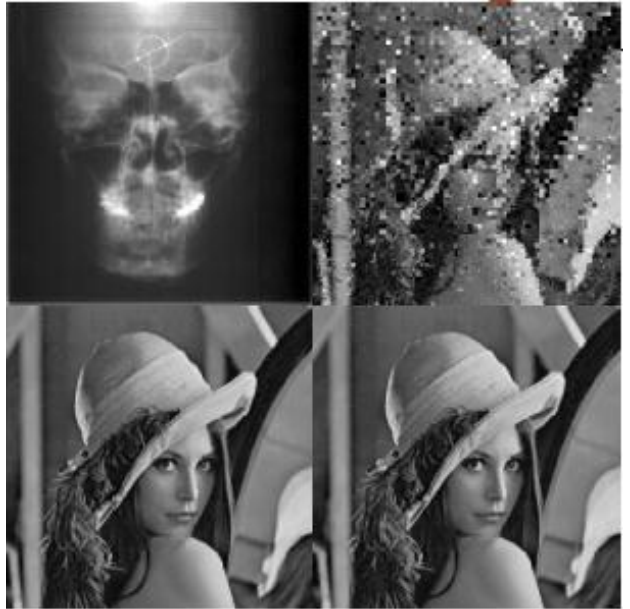

**Multimedia - Prof. Sebastiano Battiato**

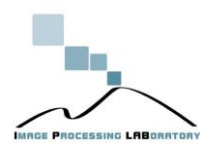

# **Partizionamenti adattivi**

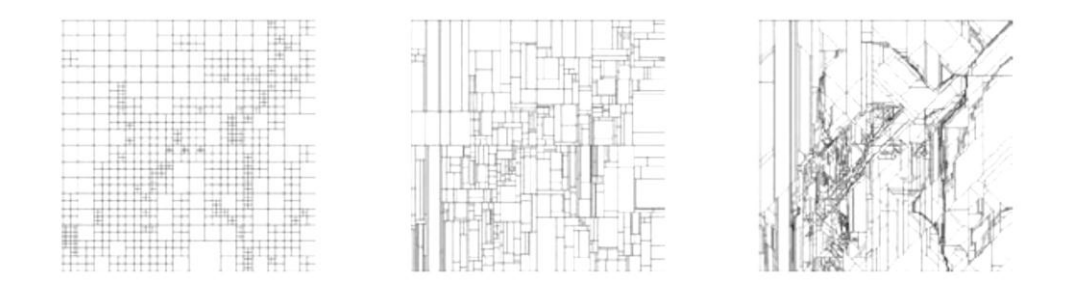

La complessità del partizionamento influisce sul rapporto di compressione.

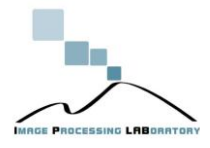

**Multimedia - Prof. Sebastiano Battiato**

**Confronti**

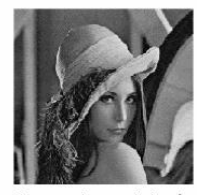

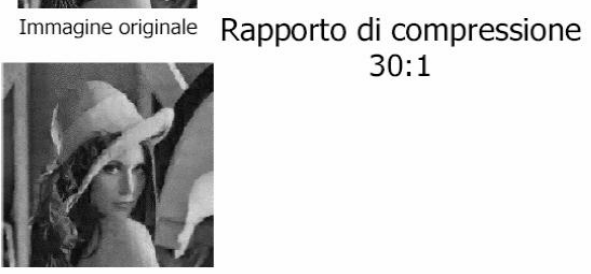

Codifica frattale

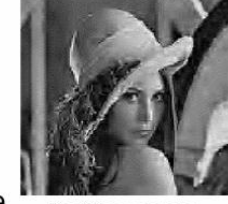

Codifica wavelet

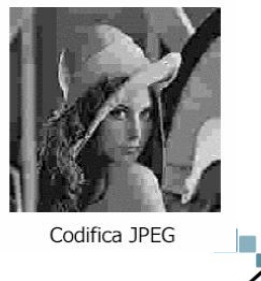

IMRGE PROCESSING LABORATO

**Multimedia - Prof. Sebastiano Battiato**

25

# **Riferimenti**

Frattali: geometria della natura, Mara Massarucci – 2006

<http://ulisse.sissa.it/biblioteca/saggio/2006/Ubib061215s001>

- Yuval Fisher (Editor), *Fractal Image Compression: Theory and Application*, Springer-Verlag, 1994
- [http://www.webfract.it](http://www.webfract.it/)

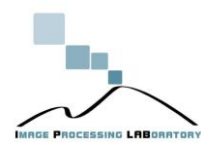